Муниципальное бюджетное общеобразовательное учреждение «Средняя общеобразовательная школа № 2» Изобильненского городского округа Ставропольского края

#### Принята

на заседании педагогического совета протокол №1 от «30»августа2023 г.

Утверждаю: Директор МБОУ «СОШ № 2» ИГОСК ессеси Н.А. Антоненко Приказ №147 от «30 » августа2023 г.

# ДОПОЛНИТЕЛЬНАЯ ОБЩЕОБРАЗОВАТЕЛЬНАЯ ОБЩЕРАЗВИВАЮЩАЯ ПРОГРАММА

#### «Цифровое творчество»

Направленность: техническая Уровень: ознакомительный Возраст обучающихся: 11 - 14 лет Срок реализации: 1 год

> Составитель: Паллас Александр Владимирович, учитель информатики

г. Изобильный год разработки 2023

#### **ПОЯСНИТЕЛЬНАЯ ЗАПИСКА**

Объем и уровень сложности информации, предлагаемый современному школьнику для усвоения, постоянно увеличивается, поэтому процесс интеллектуального развития требует интенсивного обучения и творческого подхода. Одним из путей повышения интенсивности обучения является использование цифровых технологий, среди которых заметную роль играют графические редакторы. На сегодняшний день тяжело представить себе мир без компьютерной графики, ведь в любой области жизни общества она находит свое применение.

Данная программа направлена на овладение обучающимися основ компьютерной графики путем изучения графических редакторов Adobe Photoshop и Adobe Illustrator.

Дополнительная общеобразовательная общеразвивающая программа «Цифровое творчество» составлена на основе следующих документов и материалов:

1. Федеральный закон от 29 декабря 2012 г. № 273-ФЗ «Об образовании в Российской Федерации» (в ред. От 08.12.2020 г.).

2.Проект Концепции развития дополнительного образования детей до 2030 г. Департамент государственной политики в сфере воспитания, дополнительного образования и детского отдыха Министерства просвещения России от 30.09.2020 г.

3.Порядок организации и осуществления образовательной деятельности по дополнительным общеобразовательным программам (утвержден Приказом Министерства просвещения РФ от 9 ноября 2018 г. № 196).

4.Методические рекомендации по проектированию дополнительных общеразвивающих программ (включая разноуровневые программы): приложение к письму Министерства образования и науки Российской Федерации от 18 ноября 2015 г. № 09-3242.

5. Санитарные правила СП 2.4.3648-20 "Санитарно-эпидемиологические требования к организациям воспитания и обучения, отдыха и оздоровления детей и молодежи" (утверждены постановлением Главного государственного санитарного врача Российской Федерации от 28.09.2020 г. № 28).

6.Устава МБОУ «СОШ №2» ИГОСК

Дополнительная общеразвивающая модульная программа «Цифровое творчество» относится к **технической направленности**, представляя собой синтез технического и художественного творчества, что позволяет подготовить технически грамотных и творчески мыслящих молодых людей. Программа носит личностно-ориентированный, профориентационный, практико-ориентированный и вариативный характер.

 **Актуальность.** Работа с компьютерной графикой является одним из самых популярных направлений в работе с персональным компьютером. Обучающиеся приобретают необходимые навыки как для простой обработки фотографии, так и для создания собственной визитки, плаката или рисунка. В процессе работы с изображениями дети учатся понимать и анализировать произведения искусства, динамически управлять формой объектов, размерами и цветом изображения. Также они познают труд художника изнутри, что поможет с определением профессиональной деятельности в будущем.

 Содержание программы «Цифровое творчество» направлено на развитие технического и творческого потенциала, цифровой культуры подрастающего поколения.

Данная программа позволяет школьникам погрузиться в атмосферу творчества и

свободы выбора. Владение компьютерной графикой развивает умение соединять технические навыки с «полетом» творческой фантазии.

 **Отличительной особенностью** программы является комплексный метод обучения разным видам деятельности в рамках одного направления. Она открывает возможности при минимальном количестве учебного времени не только изучить основные инструменты работы, но и увидеть, как их можно использовать для решения разнообразных практических задач, максимально реализовав именно творческие способности.

 **Адресат программы** - программа предназначена для обучающихся 11-14 лет. Набор в учебные группы – свободный.

**Срок реализации-**1год.

**Объѐм программы** –годовая нагрузка на обучающегося составляет 68 учебных часа. **Особенности организации образовательной деятельности:**

режим занятий: 4 учебных часа в неделю (2 раза по 2 часа);

состав учебных групп: от 11 до 14 обучающихся в группе;

 программа может реализовываться в разновозрастных группах через систему учебного материала и контрольных заданий трѐх уровней сложности (стартовый, базовый, продвинутый);

 при комплектовании учебных групп учитываются возрастные и индивидуальные особенности детей;

 программа предусматривает возможность выбора обучающимися содержания образования, режима и темпа обучения с учетом их потребностей и возможностейчерез построение индивидуального образовательного маршрута или разработку индивидуального учебного плана;

 программа предусматривает индивидуальную работу с обучающимися, которая организуется в целях: развития творческих способностей одаренных детей; создания условий для самореализации детей с ограниченными возможностями здоровья; качественной подготовки к конкурсным мероприятиям; компенсация пропущенного учебного материала;

 при реализации программы соблюдается организационная система проведения инструктажей по технике безопасности и охране труда.

 **Режим организации занятий.** Продолжительность занятия 40 минут с 10 минутным перерывом.

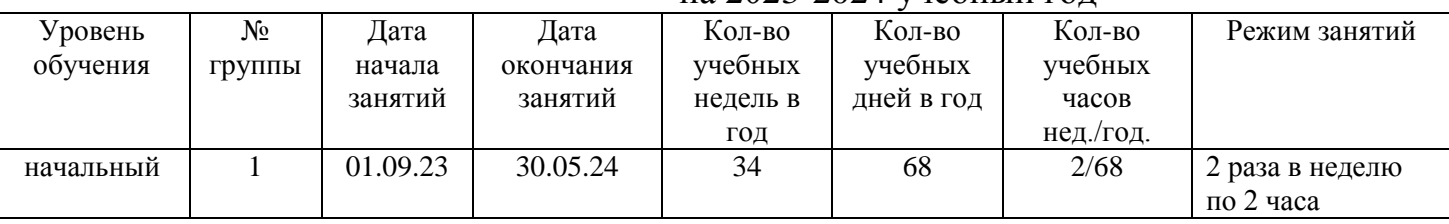

#### **Календарный учебный график** на 2023-2024 учебный год

**Цель:** создание условий для развития технических компетенций обучающихся средствами графических редакторов.

**Задачи:**

#### *Образовательные (предметные):*

 познакомить с основами работы в графических редакторах Adobe Photoshop, Adobe Illustrator;

научить работать с различными видами информации: графической,

текстовой, числовой, звуковой и комбинированной;

 обучить эффективно и безопасно использовать современное аппаратное и программное обеспечение компьютера при работе с векторной и растровой графикой;

 обучить основным техникам создания и редактирования объектов с использованием инструментов графического редактора;

познакомить с алгоритмом работы над графическим изображением;

обучить правилам создания полиграфической продукции;

#### *Метапредметные:*

 способствовать формированию устойчивого интереса обучающихся к продуктивной деятельности;

 развивать умение самостоятельно решать учебные задачи, действовать в нестандартных ситуациях, умение находить новые решения;

 развивать креативное, образное и ассоциативное мышление; *Личностные:*

прививать ответственное отношение к выполнению задания;

 способствовать социализации и адаптации обучающихся в современном обществе;

формировать культуру здорового и безопасного образа жизни;

 развивать умения организованно заниматься в коллективе, проявлять дружелюбное отношение к окружающим.

#### **Ожидаемые результаты**

Образовательный потенциал программы позволит сформировать у обучающихся следующие компетенции:

#### *Образовательные (предметные):* **обучающиеся будут знать***:*

- основные техники создания и редактированияграфических объектов с использованием инструментов графического редактора;
- основы создания иллюстраций;
- **обучающиеся будут уметь***:*
- грамотно работать в графических редакторах Adobe Photoshop, Adobe Illustrator;
- эффективно и безопасно использовать современное аппаратное и программное обеспечение компьютера при работе с растровой и векторной графикой;

### **обучающиеся будут владеть***:*

- программными инструментами для реализации творческого проекта;
- необходимыми знаниями для создания полиграфической продукции;

### *Метапредметные:*

Обучающиеся*:*

- самостоятельно ставят и решают задачи композиционных построений в области графического дизайна на персональном компьютере;
- применяют навыки креативного, образного и ассоциативного мышления;
- проявляют познавательный интерес к компьютерной графике и дизайну;
- умеют использовать средства информационных технологий для решения различных учебно-творческих задач в процессе поиска дополнительного изобразительного материала, выполнения заданий, проектов, отдельных упражнений по компьютерной графике;
- умеют планировать и грамотно осуществлять учебные действия в соответствии с поставленными задачами, находить варианты решения различных творческих задач; *Личностные:*
- ответственно относятся к выполнению задания;
- осознают важность здорового и безопасного образа жизни;

 умеют организованно заниматься в коллективе, проявлять дружелюбное отношение к окружающим.

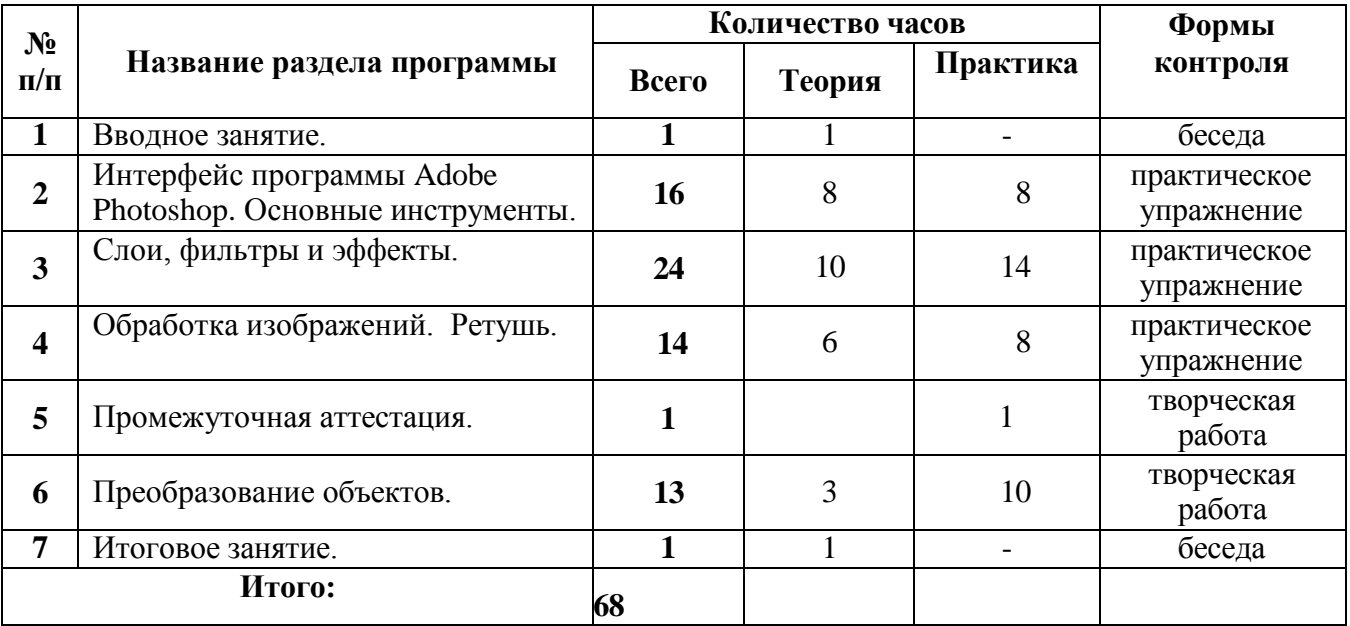

#### **Учебно-тематический план**

Модуль «Фотодизайнер»

#### **Содержание учебного плана Модуль «Фотодизайнер»**

#### *1. Вводное занятие. Входная аттестация. Инструктаж по ТБ.*

Теория: Знакомство с деятельностью учреждения, творческого объединения. Правила поведения и техники безопасности в учреждении. План работы на год.

#### *2. Интерфейс программы Adobe Photoshop. Основные инструменты.*

Теория: Изучение пунктов главного меню программы Adobe Photoshop. Знакомство с рабочим окном программы. Инструменты перемещения и навигации. Инструменты

«Заливка» и «Градиент». Инструменты выделения. Инструменты рисования. Инструменты регулировки резкости и размытия изображения. Группа инструментов: «Ластик», «Текст»,

«Горячие клавиши».

Практика: Создание изображения калейдоскопа. Создание изображения реалистичной капли воды. Заливка текста рисунком. Прозрачный текст. Текст на волнистой поверхности. Создание поздравительной открытки: создание фона, добавление элементов; набор текста, детальная прорисовка.

#### *3. Слои, фильтры и эффекты.*

Теория: Общие сведения о слоях, палитра слоев, виды слоев. Выделение, выравнивание и распределение слоев. Группировка, связывание и сведение слоев. Режимы наложения. Цветовые каналы изображений в режимах RGB и CMYK. Альфаканалы. Сохранение выделения, растушевка, исправление выделения в альфа-каналах. Быстрая маска. Редактирование выделения в режиме «Быстрая маска». Приѐмы работы с Быстрой маской. Комбинирование каналов при выделении. Функции и применение масок. Применение различных типов градиентов в слой-маске. Создание маски с использованием выделения. Отсекающая маска. Маскирование текстом.

Практика: Эффекты освещения. Имитация природных явлений: создание эффекта дождя, создание эффекта падающего снега. Имитация художественных техник:

«Акварельный рисунок», «Карандашный рисунок». Эффект старой мозаики из фото.

Создание эффекта пазла. Создание абстрактного светового эффекта. Создание эффекта двойной экспозиции. Создание иллюстрации с геометрическими фигурами: работа с изображением фигуры человека в динамике; создание фона из текстур и световых эффектов; прорисовка тени, коррекция света и цвета; создание геометрических фигур; создание цветового рисунка, добавление текстур.

### *4. Обработка изображений. Ретушь.*

Теория: Тоновый диапазон изображения. Гистограмма. Уровни. Кривые. Цветовой баланс. Настройки точки белого, черного и гаммы изображения. Цветовая коррекция фотографий. Выборочная коррекция цвета. Корректирующие слои. Палитра «Коррекция». Использование корректирующих слоев. Способы и инструменты устранения дефектов изображений. Использование режимов наложения. Использование вспомогательных инструментов: «Губка», «Затемнение», «Осветление», «Размытие». Использование фильтров для размытия. Резкость и имитация световых эффектов.

Практика: Обработка студийных снимков. Фантазийная обработка студийного портрета: добавление исходных изображений, создание фона; добавление линий волос, цветокоррекция; создание «космических» волос; детальная прорисовка и цветокоррекция.

#### *5. Текущая аттестация.*

Практика: Текущая аттестация в форме творческой работы.

## *6. Преобразование объектов.*

Теория: Работа с объектом. Команда Поворот. Перспектива, наклон и искажение объекта. Трансформация выделения. Марионеточная деформация.

Практика: Создание коллажа «Фантастическая планета»: создание нового документа, компоновка пейзажа из изображений; цветокоррекция и применение эффектов наложения; создание планет и кометы; работа с изображением гриба; светотеневая коррекция.

#### *7. Итоговое занятие, итоговая аттестация.*

Теория: Обобщение изученного материала. Беседа о перспективах применения полученных знаний в жизни. Подведение итогов года.

#### **Формы контроля/аттестации**

При реализации программы проводится входной, текущий, промежуточный и итоговый контроль за усвоением пройденного материала обучающимися.

**Входной контроль** проводится при зачислении ребѐнка на обучение по программе с целью определения наличия специальных знаний и компетенций в соответствующей образовательной области для установления уровня сложности освоения программы. Входной контроль проводится в форме собеседования, или анкетирования, или мониторинга.

**Текущий контроль** проводится в конце первого полугодия с целью выявления правильности применения теоретических знаний на практике. Текущий контроль может быть реализован посредством следующих форм: наблюдение, индивидуальные беседы, тестирование, творческие работы, проблемные (ситуативные) задачи, практические работы и т. д. Комплексное применение различных форм позволяет своевременно оценить, насколько освоен обучающимися изучаемый материал, и при необходимости скорректировать дальнейшую реализацию программы.

**Итоговый контроль** проводится в рамках процедуры итоговой аттестации. Процедура итоговой аттестации организуется в форме защиты проекта.

#### **Оценочные материалы**

#### **Диагностика результатов освоения программы**

Способом определения результативности реализации программы служит мониторинг образовательной деятельности. Процедура мониторинга проводится в начале, в середине и в конце учебного года на основе диагностических методик определения уровня развития ключевых и специальных компетентностей, контрольных опросов, тестирования и педагогического наблюдения.

Критериями эффективности реализации программы являются динамика основных показателей воспитания и социализации обучающихся, предметнодеятельностных компетенций.

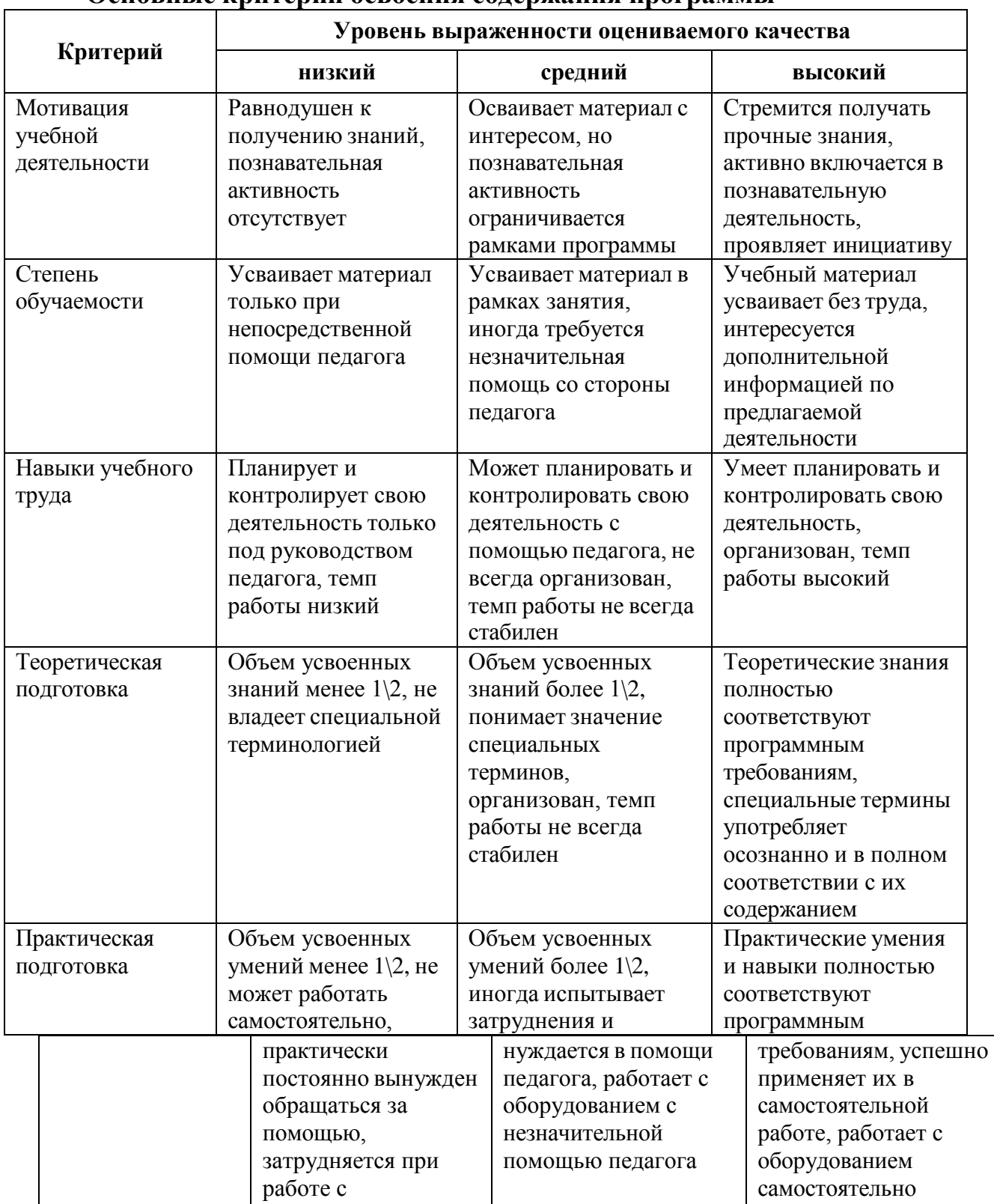

оборудованием

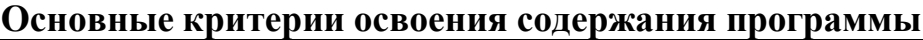

#### **Методические материалы**

#### Особенности организации образовательной деятельности

Форма обучения – очная.

Методы обучения – при реализации программы используются как традиционные методы: словесный, наглядный, объяснительно-иллюстративный, практический, так и нетрадиционные: частично-поисковый, проблемный, игровой, проектный.

Формы организации образовательной деятельности – выбор формы организации учебного занятия зависит от содержания учебного материала, подготовки обучающихся и результата, который должен быть получен по итогам изучения того или иного материала. Диапазон форм, которые могут быть использованы для организации учебного занятия в дополнительном образовании, широк. Остановимся на нескольких, которые представляются нам наиболее целесообразными и эффективными для реализации дополнительной общеразвивающей программы «Цифровое творчество»:

**- творческая лаборатория** *–* нетрадиционная форма организации образовательной деятельности; используется педагогом для того, чтобы обучающиеся овладели новой учебной информацией, знаниями опытным, экспериментальным путѐм или в ходе исследования технического материала;

**- творческая мастерская** *–* нетрадиционная форма организации образовательной деятельности, в рамках которой обучающиеся выполняют практические задания: создают

«технические» и «творческие» продукты;

**- учебное занятие** - основная традиционная форма образовательной деятельности, используется педагогом при изучении нового учебного материала, закреплении знаний и способов деятельности, а также при проверке, оценке, коррекции знаний и способов деятельности *(если нецелесообразно использовать нетрадиционные формы)*;

- **дидактическая игра -** это вид учебных занятий, организуемых в виде учебных игр, реализующих ряд принципов игрового, активного обучения и отличающихся наличием правил, фиксированной структуры игровой деятельности и системы оценивания, один из методов активного обучения. Дидактическая игра - это такая коллективная, целенаправленная учебная деятельность, когда каждый участник и команда в целом объединены решением главной задачи и ориентируют своё поведение на выигрыш. Дидактическая игра - это активная и(или) интерактивная учебная деятельность по имитационному моделированию изучаемых систем, явлений, процессов;

**- презентация творческих работ -** представление обучающимися результатов своей творческой деятельности.

Педагогические технологии:

*-* **технология разноуровневого обучения** используется в настоящей программе для обеспечения усвоения учебного материала на разных уровнях сложности: стартовом, базовом и продвинутом *(подробная информация по* 

*дифференциации уровней представлена в разделе «Уровни программы»);* глубина и сложность одного и того же учебного материала адаптируется относительно возможностей и темпа развития каждого обучающегося;

- **информационно-коммуникационные технологии**, в основе которых разнообразные программно-технические средства, используются педагогом для решения определенных образовательных задач, имеющие предметное содержание и ориентированные на взаимодействие с обучающимся, предназначенные.

*-* **технология сотрудничества** (обучение во взаимодействии) основана на использовании различных методических стратегий и приемов моделирования ситуаций

реального общения и организации взаимодействия обучающихся в группе (в парах, в малых группах) с целью совместного решения образовательных задач. В качестве традиционных приѐмов данной технологии используется диалогическая, парная, групповая работа, нетрадиционных форм организации образовательной деятельности: игровые формы, техническая мастерская, «конструкторское бюро»;

*-* **технология проектного обучения** позволяет педагогу ориентировать обучающихся на самостоятельную поисковую, исследовательскую, рефлексивную, практическую, презентативную работу, результат которой имеет практический характер, важное прикладное значение, интересен и значим для обучающихся;

- **здоровьесберегающие технологии**, используемые в программе, направлены на создание максимально возможных условий для сохранения и укрепления здоровья обучающихся и на развитие осознанного отношения обучающихся к здоровью и жизни человека, на развитие умений оберегать, поддерживать и сохранять здоровье, на формирование валеологической компетентности, позволяющей обучающемуся самостоятельно и эффективно решать задачи здорового образа жизни и безопасного поведения.

Формы контроля:

**- беседа** - вопросно-ответный метод контроля; применяется с целью активизации умственной деятельности обучающихся в процессе приобретения новых знаний или повторения и закрепления полученных ранее;

**- наблюдение** - педагог опосредованно контролирует выполнение того или иного задания обучающимися, при необходимости вносит коррективы;

**- самоконтроль** - обучающийся самостоятельно проверяет свою работу по образцу, памятке или инструкции;

**- взаимоконтроль** - обучающийся проверяет работу, выполненную другим обучающимся, по образцу, памятке или инструкции;

**- тестирование** - выполнение тестовых заданий (открытых или закрытых) по итогам изучения какого-либо раздела программы, в том числе и с использованием коммуникативно-информационных технологий;

- **творческое задание** – учебное задание, для выполнения которого обучающийся должен применить нестандартное решение;

- **практическое упражнение** – учебное задание для отработки и закрепления практических навыков, умений и способов выполнения того или иного действия.

Примерный план проведения учебного занятия:

- 1. Оргмомент. Проверка готовности детей к занятию. Создание психологического настроя на работу. 2 мин.
- 2. Проверка домашнего задания творческого, практического (при наличии), установление тематической связи с учебным материалом. 5 мин.
- 3. Изучение нового материала: новой техники, приѐма, упражнения и т.д. 10 мин.
- 4. Физминутка (смена вида деятельности). 3 мин.
- 5. Самостоятельная (практическая) работа обучающихся. Закрепление знаний и способов действий. Практические задания. Тренировочные упражнения. 15 мин.
- 6. Физкультминутка (смена вида деятельности). 3 мин.
- 7. Итог занятия: подведение результатов работы, оценивание, поощрение и т.д. Домашнее задание (при необходимости). Рефлексия. 7 мин.

#### **Уровни освоения программы**

Содержание и учебный материал программы организуется по принципу дифференциации в соответствии со следующими уровнями сложности:

**-** стартовый уровень **–** знакомство с основами работы в графическом редакторе Adobe Photoshop; формирование первоначальных умений и навыков в работе с инструментами программы;

= базовый уровень **-** знакомство с основами работы в графическом редакторе Adobe Illustrator; формирование первоначальных умений и навыков создания иллюстраций; развитие технических способностей, навыков самостоятельной работы;

- продвинутый уровень *–* знакомство с созданием многослойных иллюстраций в графическом редакторе Adobe Illustrator; формирование навыков на уровне практического применения полученных знаний и умений на практике.

Каждый ребѐнок при зачислении на обучение по дополнительной общеразвивающей модульной программе «Цифровое творчество» проходит входной контроль, по результатам которого педагог определяет наличие специальных знаний и компетенций в образовательной области программы. Процедура входного контроля позволяет ребѐнку при желании начать обучение по программе с базового или продвинутого уровня.

Переход с одного уровня на другой осуществляется по результатам личных образовательных достижений обучающегося в процессе освоения программы. Для повышения мотивации обучающихся в творческом объединении используется система стимулирующего поощрения за достижения, которая позволяет педагогу сохранять познавательный интерес обучающихся на высоком уровне, ставить образовательные задачи на перспективу развития личности каждого обучающегося и творческого объединения, добиваться продуктивных результатов.

## **Система стимулирующего поощрения за достижения**

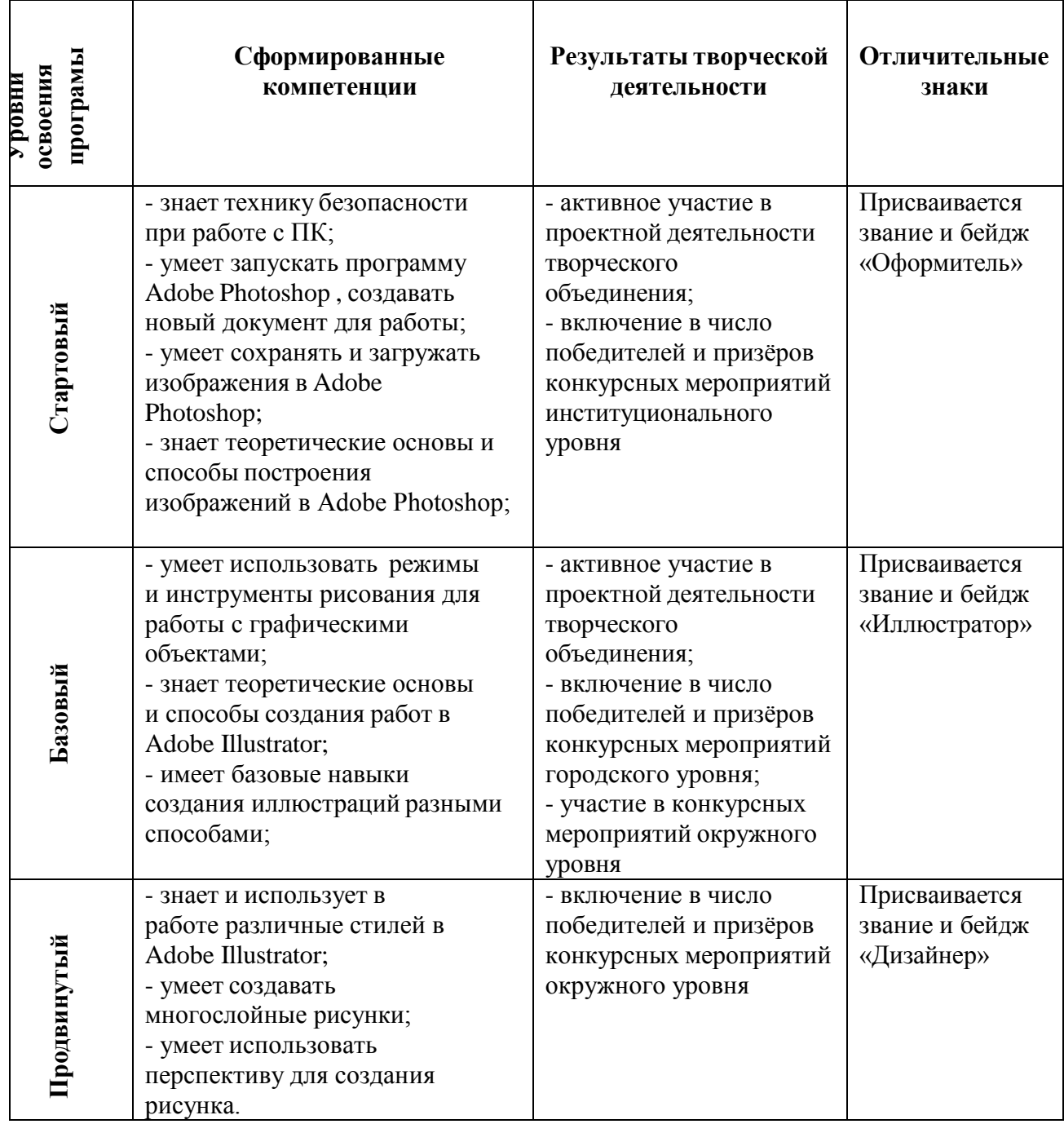

*Список литературы и источников для педагога:*

- 1. Аверина А. Photoshop CS6. Учимся на практике СП., «Питер», 2013.
- 2. Adobe Illustrator CC. Официальный учебный курс (+ CD). М.: Эксмо, 2014.
- 3. Гурский, Ю.В. Компьютерная графика: Photoshop CS5, CorelDRAW X5, Illustrator CS5/ Ю. Гурский, А. Жвалевский, В. Завгородный. - Санкт-Петербург: Питер, 2011.
- 4. Клосковски М. Слои в Photoshop. Полное руководство по применению самого эффективного средства – М.: «Вильямс», 2011.
- 5. Кэлби С. Хитрости и секреты работы в Photoshop 7.: Пер с англ. М.: Издательский дом «Вильямс», 2007.
- 6. Кэплин С. Секреты создания спецэффектов в Photoshop. Руководство дизайнера, 3-е издание/ Стив Кэплин. – М.: Эксмо, 2007.
- 7. Лотт Дж., Шалл Д., Питерс К.: ActionScript 3.0. Сборник рецептов. Пер. с англ. –

СПб: Символ Плюс, 2007

- 8. Мануйлов В. Г. Ретуширование и обработка цифровых изображений в Adobe Photoshop. Информатика в школе: Приложение к журналу «Информатика и образование». №7, 2006.
- 9. Петерсон Б. В поисках кадра. Идея, цвет и композиция в фотографии. Изд.: «Манн, Иванов и Фербер», 2017.
- 10. Прохоров А. А., Прокди Р. Г., Финков М. В.: Photoshop CS5. Креативные инструменты для творчества.: «Наука и Техника», 2011 г.
- 11. Устинова М. И., Прохоров А. А., Прокди Р. Г. Photoshop на примерах М.: «Наука и техника», 2016.

*Список литературы и источников для обучающихся:*

1. Гончарова А. В., Хачирова М. Г. Photoshop CS4. Секреты и трюки. – М.: «АСТ», «ВКТ», «Астрель», 2010.